&

# NAG Library Routine Document

## G13NDF

Note: before using this routine, please read the Users' Note for your implementation to check the interpretation of bold italicised terms and other implementation-dependent details.

#### 1 Purpose

G13NDF detects change points in a univariate time series, that is, the time points at which some feature of the data, for example the mean, changes. Change points are detected using binary segmentation using one of a provided set of cost functions.

### 2 Specification

SUBROUTINE G13NDF [\(CTYPE](#page-2-0), [N, Y, BETA,](#page-2-0) [MINSS](#page-3-0), [IPARAM](#page-3-0), [PARAM, MDEPTH](#page-3-0), [NTAU](#page-3-0), [TAU, SPARAM, IFAIL](#page-4-0)) INTEGER CTYPE, N, MINSS, IPARAM, MDEPTH, NTAU, TAU(\*), IFAIL REAL (KIND=nag\_wp) Y(N), BETA, PARAM(1), SPARAM(2\*N)

### 3 Description

Let  $y_{1:n} = \{y_j : j = 1, 2, ..., n\}$  denote a series of data and  $\tau = \{\tau_i : i = 1, 2, ..., m\}$  denote a set of m<br>ordered (strictly monotonic increasing) indices known as change points, with  $1 \le \tau_i \le n$  and  $\tau_i = n$ ordered (strictly monotonic increasing) indices known as change points, with  $1 \le \tau_i \le n$  and  $\tau_m = n$ .<br>For ease of notation we also define  $\tau_0 = 0$ . The m change points  $\tau$  split the data into m segments with ordered (strictly monotonic increasing) indices known as change points, with  $1 \le \tau_i \le n$  and  $\tau_m = n$ .<br>For ease of notation we also define  $\tau_0 = 0$ . The m change points,  $\tau$ , split the data into m segments, with<br>the *i*t the *i*th segment being of length  $n_i$  and containing  $y_{\tau_{i-1}+1:\tau_i}$ .

Given a cost function,  $C(y_{\tau_{i-1}+1:\tau_i})$ , G13NDF gives an approximate solution to

$$
\underset{m,\tau}{\text{minimize}} \sum_{i=1}^{m} (C(y_{\tau_{i-1}+1:\tau_i}) + \beta)
$$

where  $\beta$  is a penalty term used to control the number of change points. The solution is obtained in an iterative manner as follows:

- 1. Set  $u = 1$ ,  $w = n$  and  $k = 0$ <br>2. Set  $k = k + 1$  If  $k > K$  when
- Set  $k = k + 1$ . If  $k > K$ , where K is a user-supplied control parameter, then terminate the process for this segment.
- 3. Find  $v$  that minimizes

$$
C(y_{u:v}) + C(y_{v+1:w})
$$

4. Test

$$
C(y_{u:v}) + C(y_{v+1:w}) + \beta < C(y_{u:w}) \tag{1}
$$

- 5. If inequality (1) is false then the process is terminated for this segment.
- 6. If inequality (1) is true, then  $v$  is added to the set of change points, and the segment is split into two subsegments,  $y_{uv}$  and  $y_{v+1:w}$ . The whole process is repeated from step 2 independently on each subsegment, with the relevant changes to the definition of u and w (i.e., w is set to v when processing the left hand subsegment and u is set to  $v + 1$  when processing the right hand subsegment.

The change points are ordered to give  $\tau$ .

G13NDF supplies four families of cost function. Each cost function assumes that the series,  $y$ , comes from some distribution,  $D(\Theta)$ . The parameter space,  $\Theta = {\theta, \phi}$  is subdivided into  $\theta$  containing those parameters allowed to differ in each segment and  $\phi$  those parameters treated as constant across all segments. All four cost functions can then be described in terms of the likelihood function, L and are given by:

$$
C\big(y_{(\tau_{i-1}+1):\tau_i}\big)=-2\text{log}\,L\Big(\hat{\theta}_i,\phi|y_{(\tau_{i-1}+1):\tau_i}\Big)
$$

where the  $\hat{\theta}_i$  is the maximum likelihood estimate of  $\theta$  within the *i*th segment. Four distributions are available; Normal, Gamma, Exponential and Poisson distributions. Letting

$$
S_i = \sum_{j=\tau_{i-1}}^{\tau_i} y_j
$$

the log-likelihoods and cost functions for the four distributions, and the available subdivisions of the parameter space are:

Normal distribution:  $\Theta = {\mu, \sigma^2}$ 

$$
-2\log L = \sum_{i=1}^{m} \sum_{j=\tau_{i-1}}^{\tau_i} \log{(2\pi)} + \log{(\sigma_i^2)} + \frac{(y_j - \mu_i)^2}{\sigma_i^2}
$$

Mean changes:  $\theta = {\mu}$ 

$$
C(y_{\tau_{i-1}+1:\tau_i}) = \sum_{j=\tau_{i-1}}^{\tau_i} \frac{(y_j - n_i^{-1}S_i)^2}{\sigma^2}
$$

Variance changes:  $\theta = \{\sigma^2\}$ 

$$
C(y_{\tau_{i-1}+1:\tau_i}) = n_i \left( \log \left( \sum_{j=\tau_{i-1}}^{\tau_i} (y_j - \mu)^2 \right) - \log n_i \right)
$$

Both mean and variance change:  $\theta = {\mu, \sigma^2}$ 

$$
C(y_{\tau_{i-1}+1:\tau_i}) = n_i \Bigg(\log \Bigg(\sum_{j=\tau_{i-1}}^{\tau_i} \big( y_j - n_i^{-1} S_i \big)^2 \Bigg) - \log n_i \Bigg)
$$

Gamma distribution:  $\Theta = \{a, b\}$ 

$$
-2\log L = 2 \times \sum_{i=1}^{m} \sum_{j=\tau_{i-1}}^{\tau_i} \log \Gamma(a_i) + a_i \log b_i + (1 - a_i) \log y_j + \frac{y_j}{b_i}
$$

Scale changes:  $\theta = \{b\}$ 

$$
C(y_{\tau_{i-1}+1:\tau_i})=2an_i(\log S_i-\log (an_i))
$$

Exponential Distribution:  $\Theta = \{\lambda\}$ 

$$
-2\log L = 2 \times \sum_{i=1}^{m} \sum_{j=\tau_{i-1}}^{\tau_i} \log \lambda_i + \frac{y_j}{\lambda_i}
$$

Mean changes:  $\theta = {\lambda}$ 

$$
C(y_{\tau_{i-1}+1:\tau_i})=2n_i(\log S_i-\log n_i)
$$

Poisson distribution:  $\Theta = \{\lambda\}$ 

$$
-2\log L = 2 \times \sum_{i=1}^{m} \sum_{j=\tau_{i-1}}^{\tau_i} \lambda_i - \text{floor } y_j + 0.5\log \lambda_i + \log \Gamma \big( \text{floor } y_j + 0.5 + 1 \big)
$$

<span id="page-2-0"></span>Mean changes:  $\theta = {\lambda}$ 

 $C(y_{\tau_{i-1}+1:\tau_i}) = 2S_i(\log n_i - \log S_i)$ 

when calculating  $S_i$  for the Poisson distribution, the sum is calculated for floor  $y_i + 0.5$ rather than  $y_i$ .

#### 4 References

Chen J and Gupta A K (2010) Parametric Statistical Change Point Analysis With Applications to Genetics Medicine and Finance Second Edition BirkhÌuser

West D H D (1979) Updating mean and variance estimates: An improved method *Comm. ACM* 22 532– 555

#### 5 Arguments

1: CTYPE – INTEGER Input

On entry: a flag indicating the assumed distribution of the data and the type of change point being looked for.

 $CTYPE = 1$ 

Data from a Normal distribution, looking for changes in the mean,  $\mu$ .

 $CTYPE = 2$ 

Data from a Normal distribution, looking for changes in the standard deviation  $\sigma$ .

 $CTYPE = 3$ 

Data from a Normal distribution, looking for changes in the mean,  $\mu$  and standard deviation  $\sigma$ .

 $CTYPE = 4$ 

Data from a Gamma distribution, looking for changes in the scale parameter b.

 $CTYPE = 5$ 

Data from an exponential distribution, looking for changes in  $\lambda$ .

 $CTYPE = 6$ 

Data from a Poisson distribution, looking for changes in  $\lambda$ .

*Constraint:* CTYPE  $= 1, 2, 3, 4, 5$  or 6.

#### 2:  $N - INTEGR$  Input

On entry: n, the length of the time series.

Constraint:  $N > 2$ .

3:  $Y(N)$  – REAL (KIND=nag\_wp) array Input

On entry: y, the time series.

if CTYPE = 6, that is the data is assumed to come from a Poisson distribution, floor  $y + 0.5$  is used in all calculations.

Constraints:

if CTYPE = 4, 5 or 6,  $Y(i) > 0$ , for  $i = 1, 2, ..., N$ ; if CTYPE  $= 6$ , each value of Y must be representable as an integer; if CTYPE  $\neq 6$ , each value of Y must be small enough such that  $Y(i)^2$ , for  $i = 1, 2, ..., N$ , can be calculated without incurring overflow can be calculated without incurring overflow.

4: BETA – REAL (KIND=nag\_wp) Input

On entry:  $\beta$ , the penalty term.

<span id="page-3-0"></span>There are a number of standard ways of setting  $\beta$ , including:

SIC or BIC

$$
\beta=p\times\log\left(n\right)
$$

AIC  $\beta = 2p$ 

Hannan-Quinn

 $\beta = 2p \times \log(\log(n))$ 

where  $p$  is the number of parameters being treated as estimated in each segment. This is usually set to 2 when  $CTYPE = 3$  and 1 otherwise.

If no penalty is required then set  $\beta = 0$ . Generally, the smaller the value of  $\beta$  the larger the number of suggested change points.

#### 5: MINSS – INTEGER *Input*

On entry: the minimum distance between two change points, that is  $\tau_i - \tau_{i-1} \geq$  MINSS. Constraint:  $MINSS > 2$ .

6: IPARAM – INTEGER *Input* 

On entry: if IPARAM  $=$  1 distributional parameters have been supplied in PARAM.

Constraints:

if [CTYPE](#page-2-0) = 4, IPARAM = 1; otherwise IPARAM  $= 0$  or 1.

#### 7:  $PARAM(1) - REAL (KIND = nag wp) array$  Input

On entry:  $\phi$ , values for the parameters that will be treated as fixed. If IPARAM = 0 then PARAM is not referenced.

If  $CTYPE = 1$ 

if IPARAM = 0,  $\sigma$ , the standard deviation of the Normal distribution, is estimated from the full input data. Otherwise  $\sigma = PARAM(1)$ .

If  $CTYPE = 2$ 

If IPARAM  $= 0$ ,  $\mu$ , the mean of the Normal distribution, is estimated from the full input data. Otherwise  $\mu = PARAM(1)$ .

If [CTYPE](#page-2-0) = 4, PARAM $(1)$  must hold the shape, a, for the Gamma distribution, otherwise PARAM is not referenced.

Constraint: if [CTYPE](#page-2-0) = 1 or 4,  $PARAM(1) > 0.0$ .

#### 8: MDEPTH – INTEGER Input

On entry:  $K$ , the maximum depth for the iterative process, which in turn puts an upper limit on the number of change points with  $m \leq 2^{K}$ .

If  $K \leq 0$  then no limit is put on the depth of the iterative process and no upper limit is put on the number of change points, other than that inherent in the length of the series and the value of number of change points, other than that inherent in the length of the series and the value of MINSS.

9: NTAU – INTEGER Output

On exit: m, the number of change points detected.

## <span id="page-4-0"></span>10:  $TAU(*)$  – INTEGER array  $Output$

Note: the dimension of the array TAU must be at least  $min(ceiling_{MINSS}^{N}, 2^{MDEPTH})$  $min(ceiling_{MINSS}^{N}, 2^{MDEPTH})$  $min(ceiling_{MINSS}^{N}, 2^{MDEPTH})$  if [MDEPTH](#page-3-0)  $> 0$ , and at least ceiling  $\frac{N}{MINSS}$  $\frac{N}{MINSS}$  $\frac{N}{MINSS}$  $\frac{N}{MINSS}$  $\frac{N}{MINSS}$  otherwise.

On exit: the first  $m$  elements of TAU hold the location of the change points. The  $i$ th segment is defined by  $y_{(\tau_{i-1}+1)}$  to  $y_{\tau_i}$ , where  $\tau_0 = 0$  and  $\tau_i = \text{TAU}(i), 1 \le i \le m$ .

The remainder of TAU is used as workspace.

#### 11:  $SPARAM(2 \times N) - REAL (KIND = nagwp)$  $SPARAM(2 \times N) - REAL (KIND = nagwp)$  $SPARAM(2 \times N) - REAL (KIND = nagwp)$  array  $Output$

On exit: the estimated values of the distribution parameters in each segment

#### $CTYPE = 1, 2$  $CTYPE = 1, 2$  or 3

SPARAM $(2i - 1) = \mu_i$  and SPARAM $(2i) = \sigma_i$  for  $i = 1, 2, \ldots, m$ , where  $\mu_i$  and  $\sigma_i$  is the mean and standard deviation, respectively, of the values of  $y$  in the *i*th segment.

It should be noted that  $\sigma_i = \sigma_j$  when [CTYPE](#page-2-0) = 1 and  $\mu_i = \mu_j$  when CTYPE = 2, for all i and j.

#### $CTYPE = 4$  $CTYPE = 4$

SPARAM $(2i - 1) = a_i$  and SPARAM $(2i) = b_i$  for  $i = 1, 2, \ldots, m$ , where  $a_i$  and  $b_i$  are the shape and scale parameters, respectively, for the values of  $y$  in the *i*th segment. It should be noted that  $a_i = \text{PARAM}(1)$  $a_i = \text{PARAM}(1)$  $a_i = \text{PARAM}(1)$  for all i.

 $CTYPE = 5$  $CTYPE = 5$  or 6

SPARAM $(i) = \lambda_i$  for  $i = 1, 2, ..., m$ , where  $\lambda_i$  is the mean of the values of y in the *i*th segment.

The remainder of SPARAM is used as workspace.

#### 12: IFAIL – INTEGER *Input/Output*

On entry: IFAIL must be set to  $0, -1$  or 1. If you are unfamiliar with this argument you should refer to Section 3.4 in How to Use the NAG Library and its Documentation for details.

For environments where it might be inappropriate to halt program execution when an error is detected, the value  $-1$  or 1 is recommended. If the output of error messages is undesirable, then the value 1 is recommended. Otherwise, if you are not familiar with this argument, the recommended value is 0. When the value  $-1$  or 1 is used it is essential to test the value of IFAIL on exit.

On exit: IFAIL  $= 0$  unless the routine detects an error or a warning has been flagged (see Section 6).

#### 6 Error Indicators and Warnings

If on entry IFAIL  $= 0$  or  $-1$ , explanatory error messages are output on the current error message unit (as defined by X04AAF).

Errors or warnings detected by the routine:

 $IFAIL = 11$ 

On entry,  $CTYPE = \langle value \rangle$ . Constraint:  $CTYPE = 1, 2, 3, 4, 5$  or 6.

$$
IFAIL = 21
$$

On entry,  $N = \langle value \rangle$ . Constraint:  $N \geq 2$ .

 $IFAIL = 31$ 

On entry, [CTYPE](#page-2-0) =  $\langle value \rangle$  and [Y](#page-2-0) $(\langle value \rangle) = \langle value \rangle$ . Constraint: if [CTYPE](#page-2-0) = 4, 5 or 6 then  $Y(i) \ge 0.0$ , for  $i = 1, 2, ..., N$ .

#### $IFAIL = 32$  $IFAIL = 32$

On entry,  $Y(\langle value \rangle) = \langle value \rangle$ , is too large.

#### $IFAIL = 51$  $IFAIL = 51$

On entry, [MINSS](#page-3-0) =  $\langle value \rangle$ . Constraint: [MINSS](#page-3-0)  $\geq$  2.

#### $IFAIL = 61$  $IFAIL = 61$

On entry, [IPARAM](#page-3-0) =  $\langle value \rangle$ . Constraint: if [CTYPE](#page-2-0)  $\neq$  4 then [IPARAM](#page-3-0) = 0 or 1.

[IFAIL](#page-4-0) = 62<br>On entry. IPARAM =  $\langle value \rangle$ . On entry, [IPARAM](#page-3-0) =  $\langle value \rangle$ .<br>Constraint: if CTYPE = 4 then Constraint: if  $CTYPE = 4$  then [IPARAM](#page-3-0) = 1.

#### $IFAIL = 71$  $IFAIL = 71$

On entry, [CTYPE](#page-2-0) =  $\langle value \rangle$  and [PARAM](#page-3-0) $(1) = \langle value \rangle$ . Constraint: if [CTYPE](#page-2-0) = 1 or 4 and [IPARAM](#page-3-0) = 1, then  $PARAM(1) > 0.0$ .

#### [IFAIL](#page-4-0)  $= 200$

To avoid overflow some truncation occurred when calculating the cost function, C. All output is returned as normal.

#### $IFAIL = 201$  $IFAIL = 201$

To avoid overflow some truncation occurred when calculating the parameter estimates returned in [SPARAM](#page-4-0). All output is returned as normal.

#### $IFAIL = -99$  $IFAIL = -99$

An unexpected error has been triggered by this routine. Please contact NAG.

See Section 3.9 in How to Use the NAG Library and its Documentation for further information.

#### $IFAIL = -399$  $IFAIL = -399$

Your licence key may have expired or may not have been installed correctly.

See Section 3.8 in How to Use the NAG Library and its Documentation for further information.

#### $IFAIL = -999$  $IFAIL = -999$

Dynamic memory allocation failed.

See Section 3.7 in How to Use the NAG Library and its Documentation for further information.

#### 7 Accuracy

The calculation of means and sums of squares about the mean during the evaluation of the cost functions are based on the one pass algorithm of [West \(1979\)](#page-2-0) and are believed to be stable.

#### 8 Parallelism and Performance

G13NDF is threaded by NAG for parallel execution in multithreaded implementations of the NAG Library.

Please consult the X06 Chapter Introduction for information on how to control and interrogate the OpenMP environment used within this routine. Please also consult the Users' Note for your implementation for any additional implementation-specific information.

#### 9 Further Comments

None.

#### 10 Example

This example identifies changes in the mean, under the assumption that the data is normally distributed, for a simulated dataset with 100 observations. A BIC penalty is used, that is  $\beta = \log n \approx 4.6$ , the minimum segment size is set to 2 and the variance is fixed at 1 across the whole input series.

#### 10.1 Program Text

```
Program g13ndfe
! G13NDF Example Program Text
! Mark 26 Release. NAG Copyright 2016.
! .. Use Statements ..
     Use nag_library, Only: g13ndf, nag_wp
! .. Implicit None Statement ..
     Implicit None
! .. Parameters ..
     Integer, Parameter :: nin = 5, nout = 6
! .. Local Scalars ..
     Real (Kind=nag_wp) :: beta
    Integer \overline{\phantom{a}} : ctype, i, ifail, iparam, mdepth, \overline{\phantom{a}}minss, n, ntau
! .. Local Arrays ..
     Real (Kind=nag_wp) :: param(1)
     Real (Kind=nag_wp), Allocatable :: \frac{1}{2}sparam(:), y(:)
     Integer, Allocatable :: tau(:)
! .. Intrinsic Procedures ..
     Intrinsic \cdots repeat
! .. Executable Statements ..
     Continue
     Write (nout,*) 'G13NDF Example Program Results'
     Write (nout,*)
! Skip heading in data file
     Read (nin,*)
! Read in the problem size
     Read (nin,*) n
! Allocate memory to hold the input series
     Allocate (y(n))
! Read in the input series
     Read (nin,*) y(1:n)! Read in the type of change point, penalty, minimum segment size
! and maximum depth
     Read (nin,*) ctype, iparam, beta, minss, mdepth
! Read in the distribution parameter (if required)
     If (iparam==1) Then
      Read (nin,*) param(1)
     End If
! Allocate output arrays
     Allocate (tau(n),sparam(2*n+2))
! Call routine to detect change points
     ifail = -1Call q13ndf(ctype,n,y,beta,minss,iparam,param,mdepth,ntau,tau,sparam, &
       ifail)
     If (ifail==0 .Or. ifail==200 .Or. ifail==201) Then
```

```
! Display the results
       If (ctype==5 .Or. ctype==6) Then
! Exponential or Poisson distribution
         Write (nout,99999) ' -- Change Points -- Distribution'
         Write (nout,99999) ' Number Position Parameter'
        Write (nout,99999) repeat('=',38)
        Do i = 1, ntau
          Write (nout,99998) i, tau(i), sparam(i)
        End Do
       Else
! Normal or Gamma distribution
        Write (nout,99999) &
          ' -- Change Points --         --- Distribution ---'<br>rite (nout,99999) ' Number     Position
        Write (nout, 99999) ' Number Position Parameters'
        Write (nout,99999) repeat('=',50)
        Do i = 1, ntau
          Write (nout, 99997) i, tau(i), sparam(2+i-1), sparam(2+i)
        End Do
       End If
       If (ifail==200 .Or. ifail==201) Then
        Write (nout,99999) &
          'Some truncation occurred internally to avoid overflow'
       End If
     End If
99999 Format (1X,A)
99998 Format (1X,I4,7X,I6,4X,F12.2)
99997 Format (1X, I4, 7X, I6, 2(4X, F12.2))
   End Program g13ndfe
```
#### 10.2 Program Data

```
G13NDF Example Program Data
100 :: N<br>0.00 0.78 -0.02 0.17
                       0.00 0.78 -0.02 0.17 0.04 -1.23 0.24 1.70 0.77 0.06
 0.67 0.94 1.99 2.64 2.26 3.72 3.14 2.28 3.78 0.83
 2.80 1.66 1.93 2.71 2.97 3.04 2.29 3.71 1.69 2.76
 1.96 3.17 1.04 1.50 1.12 1.11 1.00 1.84 1.78 2.39
 1.85 0.62 2.16 0.78 1.70 0.63 1.79 1.21 2.20 -1.34
0.04 -0.14 2.78 1.83 0.98 0.19 0.57 -1.41 2.05 1.17
0.44 2.32 0.67 0.73 1.17 -0.34 2.95 1.08 2.16 2.27
-0.14 -0.24 0.27 1.71 -0.04 -1.03 -0.12 -0.67 1.15 -1.10
-1.37 0.59 0.44 0.63 -0.06 -0.62 0.39 -2.63 -1.63 -0.42
-0.73 0.85 0.26 0.48 -0.26 -1.77 -1.53 -1.39 1.68 0.43 :: End of Y
1 1 4.6 2 0 :: CTYPE, IPARAM, BETA, MINSS, MDEPTH<br>1.0 :: PARAM(1)
                 : : PARM(1)
```
#### 10.3 Program Results

G13NDF Example Program Results

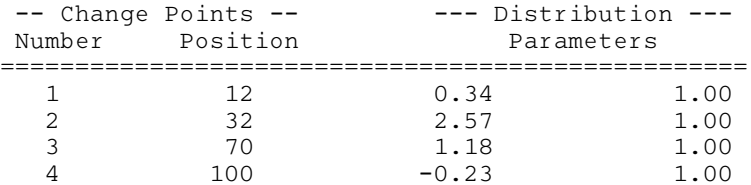

This example plot shows the original data series, the estimated change points and the estimated mean in each of the identified segments.

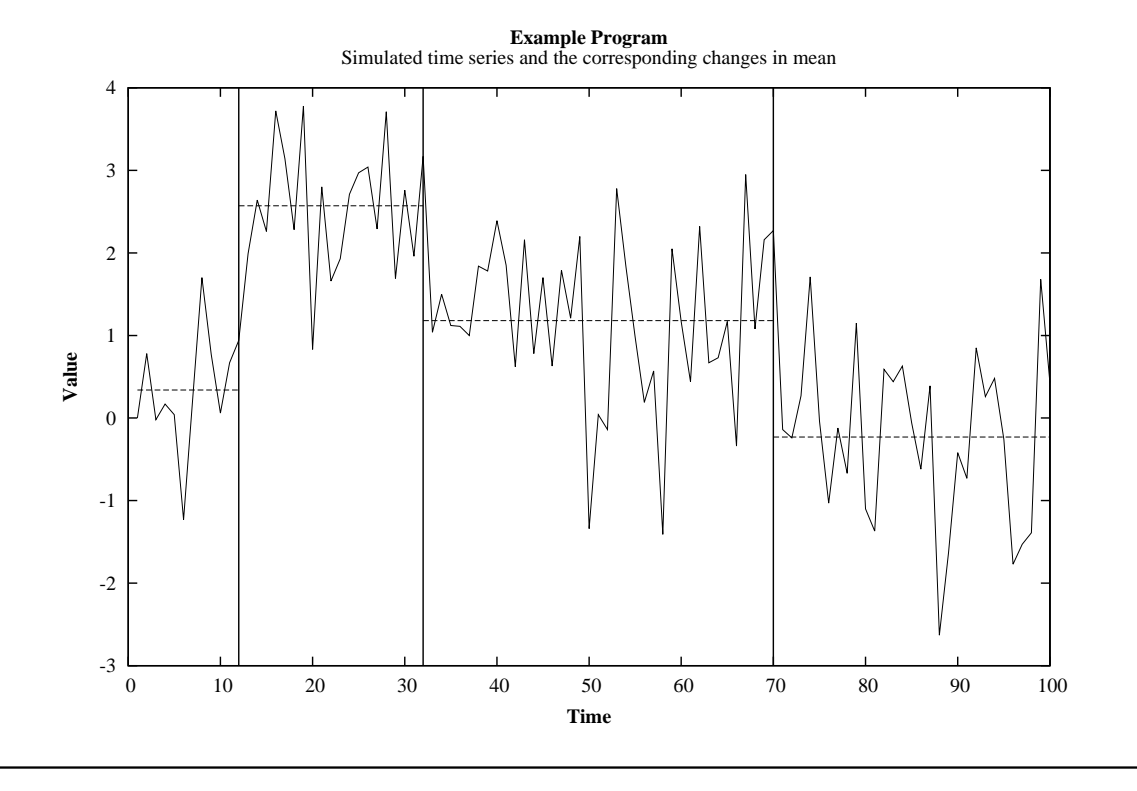